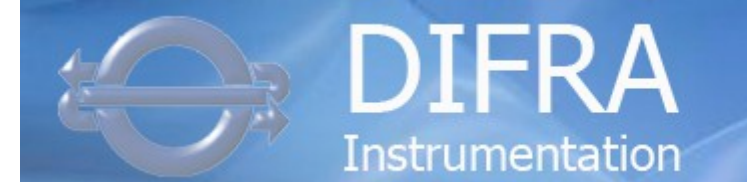

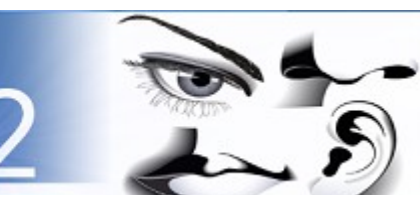

## **DISOFT II → SINGLE SOFTWARE FOR ALL TESTS AND DEVICES**

**DISOFT** 

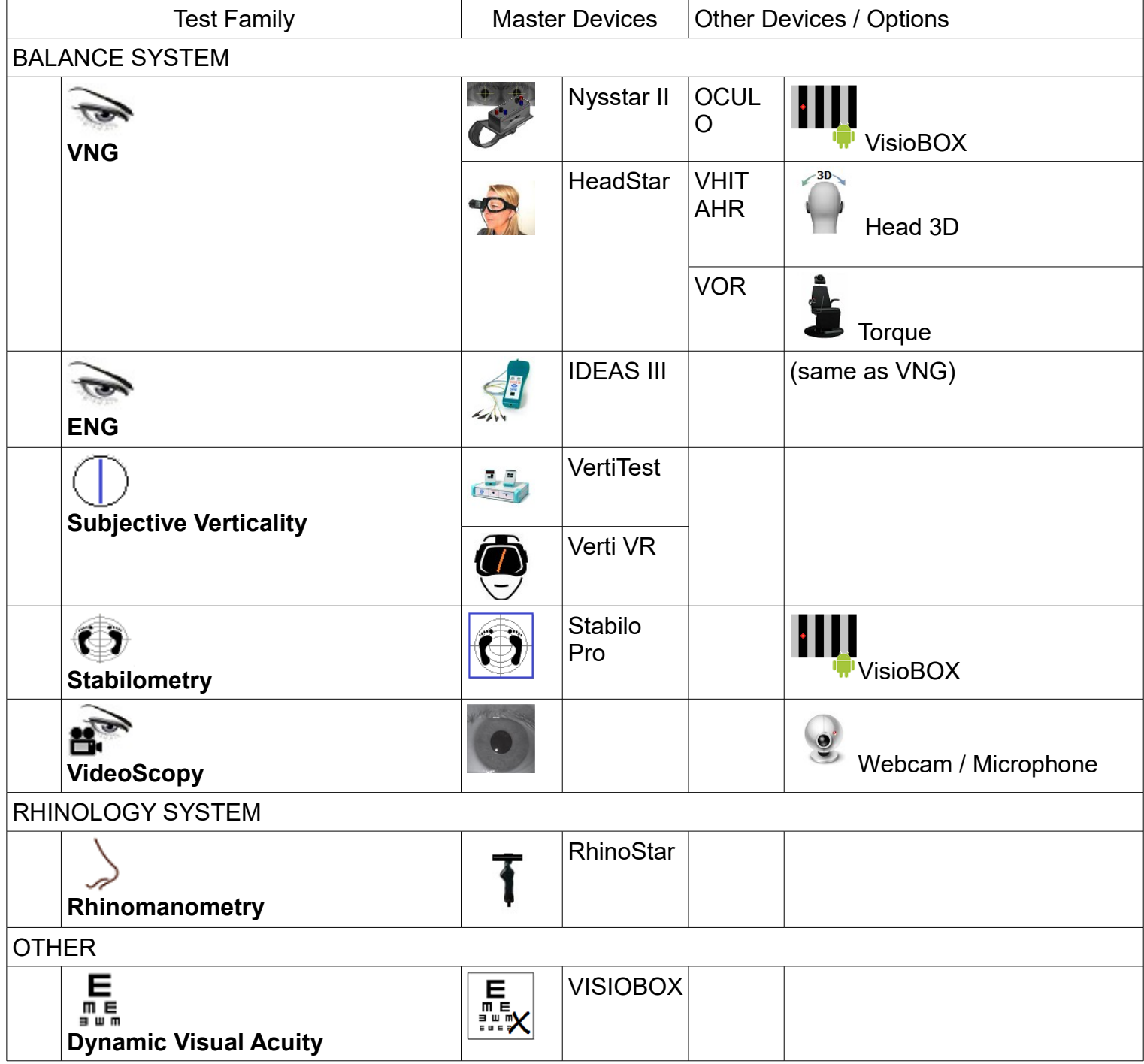

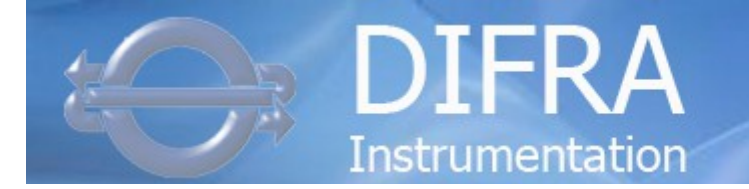

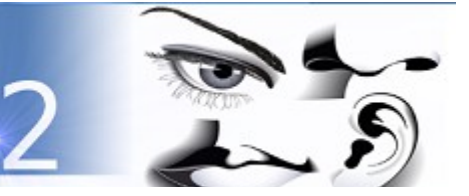

#### **DISOFT II → Installation / Dedicated Settings.**

# **CUSTOMISED SETTING FOR EACH INSTALLATION**

**DISOF** 

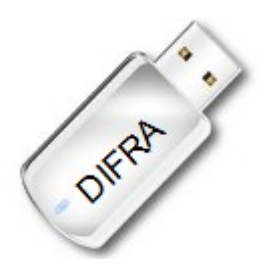

Disoft II is delivered on USB memory stick witch included :

- software installation setup
- dedicated settings according furnished devices

do not use another USB memory stick !

dedicated settings according your country.

you can send us default settings, report, ... for next installation.

Activation of software options.

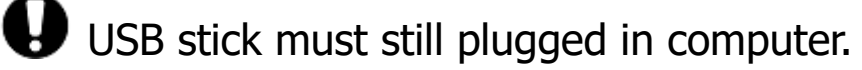

- Automatic backup of Settings every month.
- Users's Manuals and installation instructions in PDF. The installation is a very easy step by step procedure.

(See Technical manual or click on help button  $\begin{array}{|c|c|c|}\hline \end{array}$ )

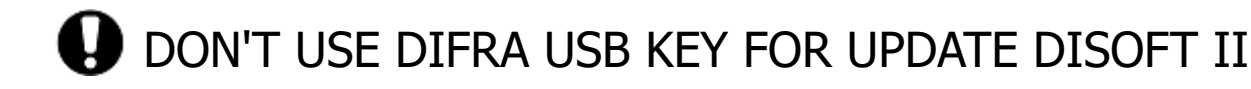

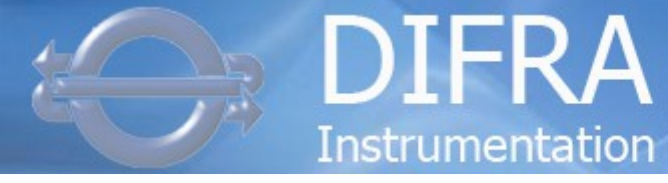

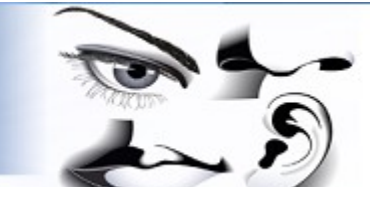

#### **DISOFT II → Main Screen**

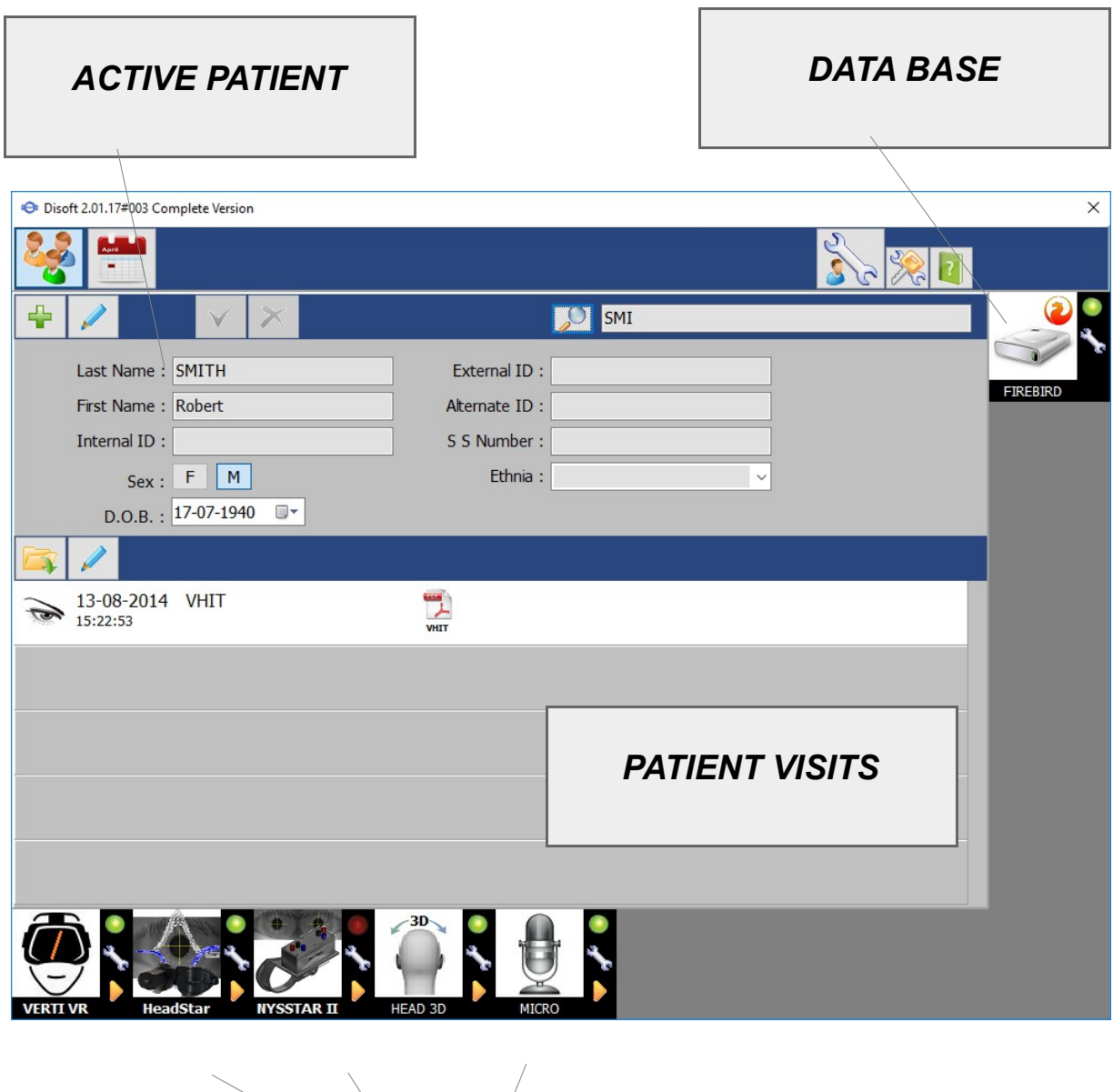

**DISOF** 

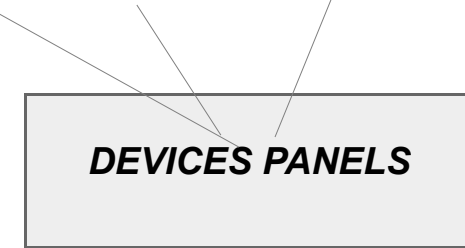

- Direct evaluation of Device Status (Red/Green).
- Click on used 'master' device for start a new test
- Control panel for a manual control and settings (test, ..).
- Dedicated settings (separate settings files).

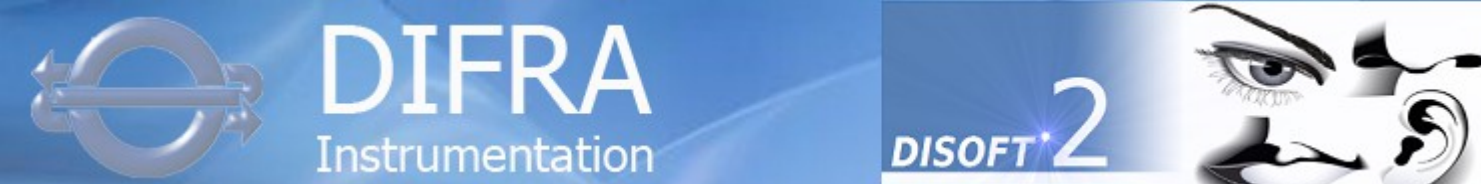

**DISOFT II → Main screen - By Dates**

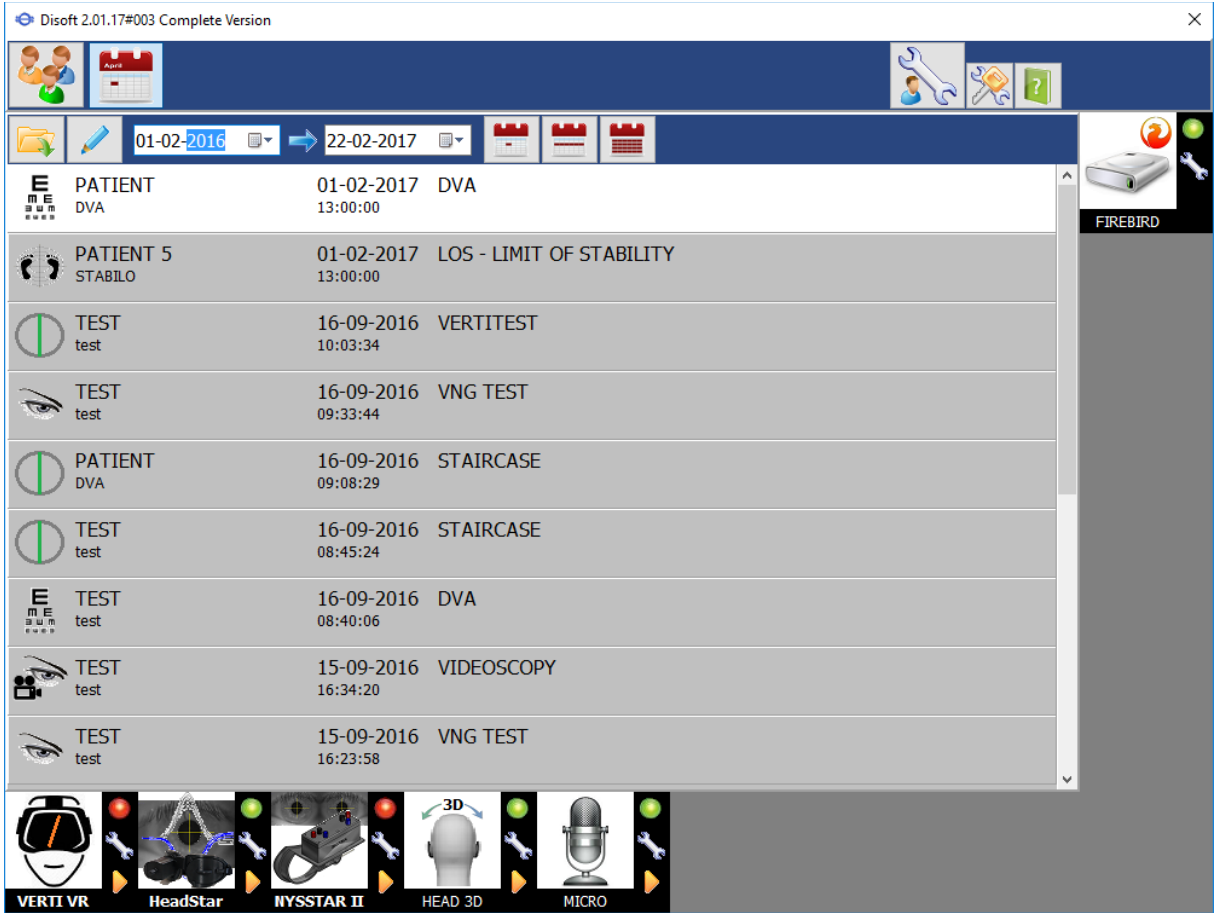

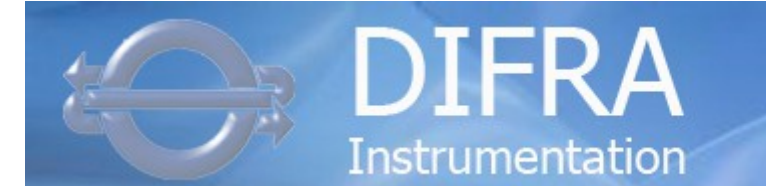

## **DISOFT II → MULTI DATA-BASE COMPATIBILITY**

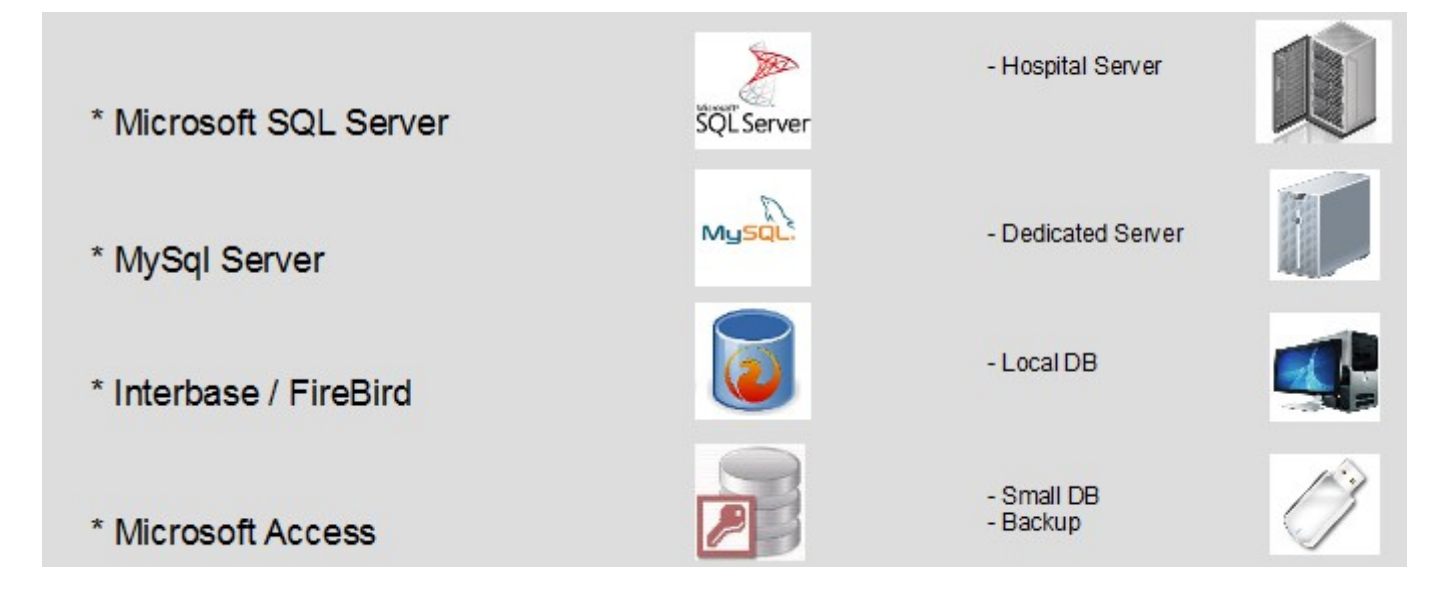

**DISOF1** 

- Firebird used for « standard » installation.
- More than one DB can be defined for separated data.

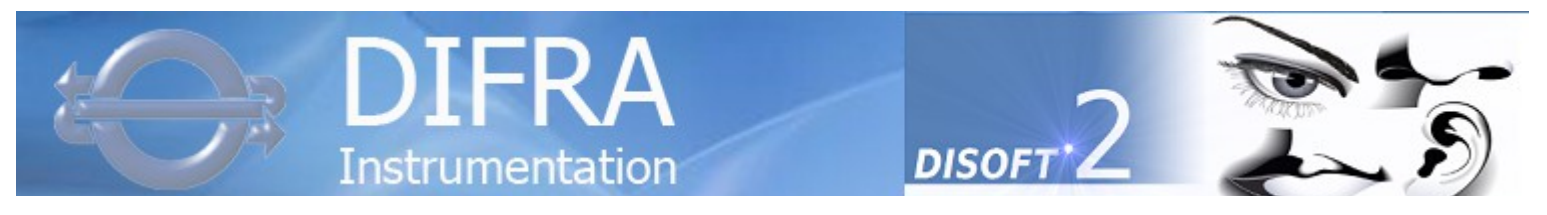

### **DISOFT II → MULTI LEVEL USER ACCESS**

• Different users group level and control access.

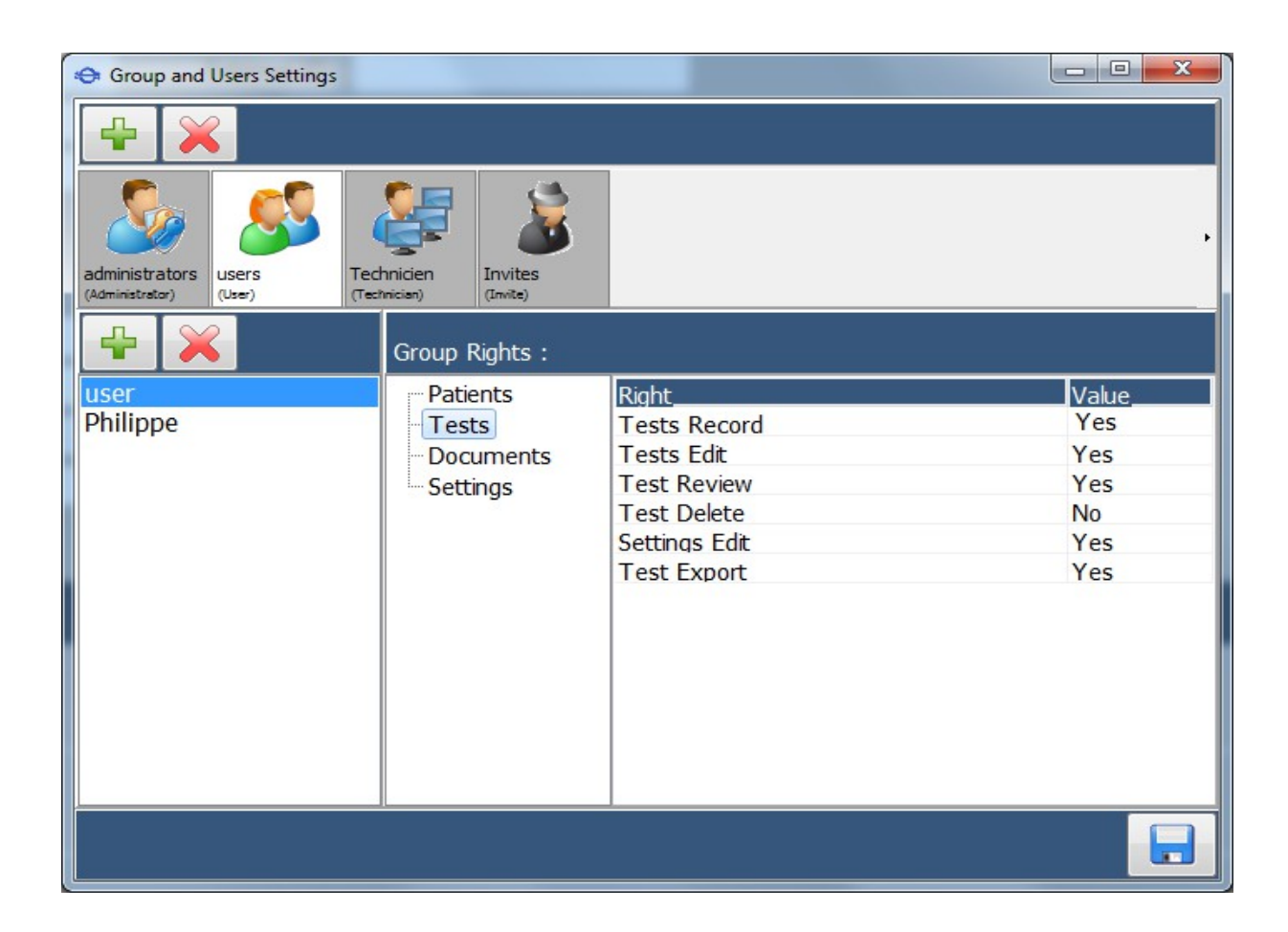

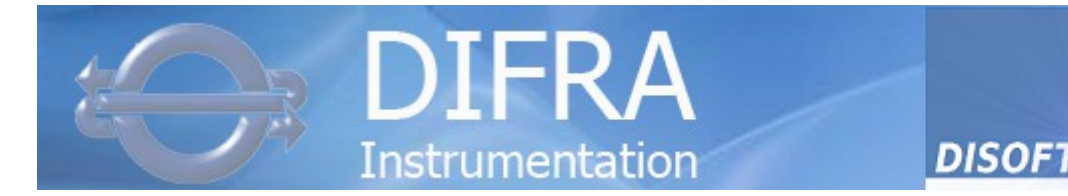

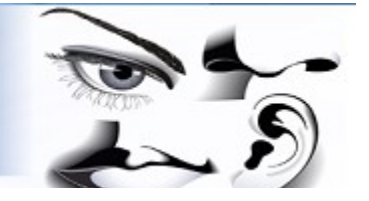

### **DISOFT II → FINAL REPORT DIRECT ACCESS**

• The final report can be directly access between two records or after analyse edition. Without leave the recording process.

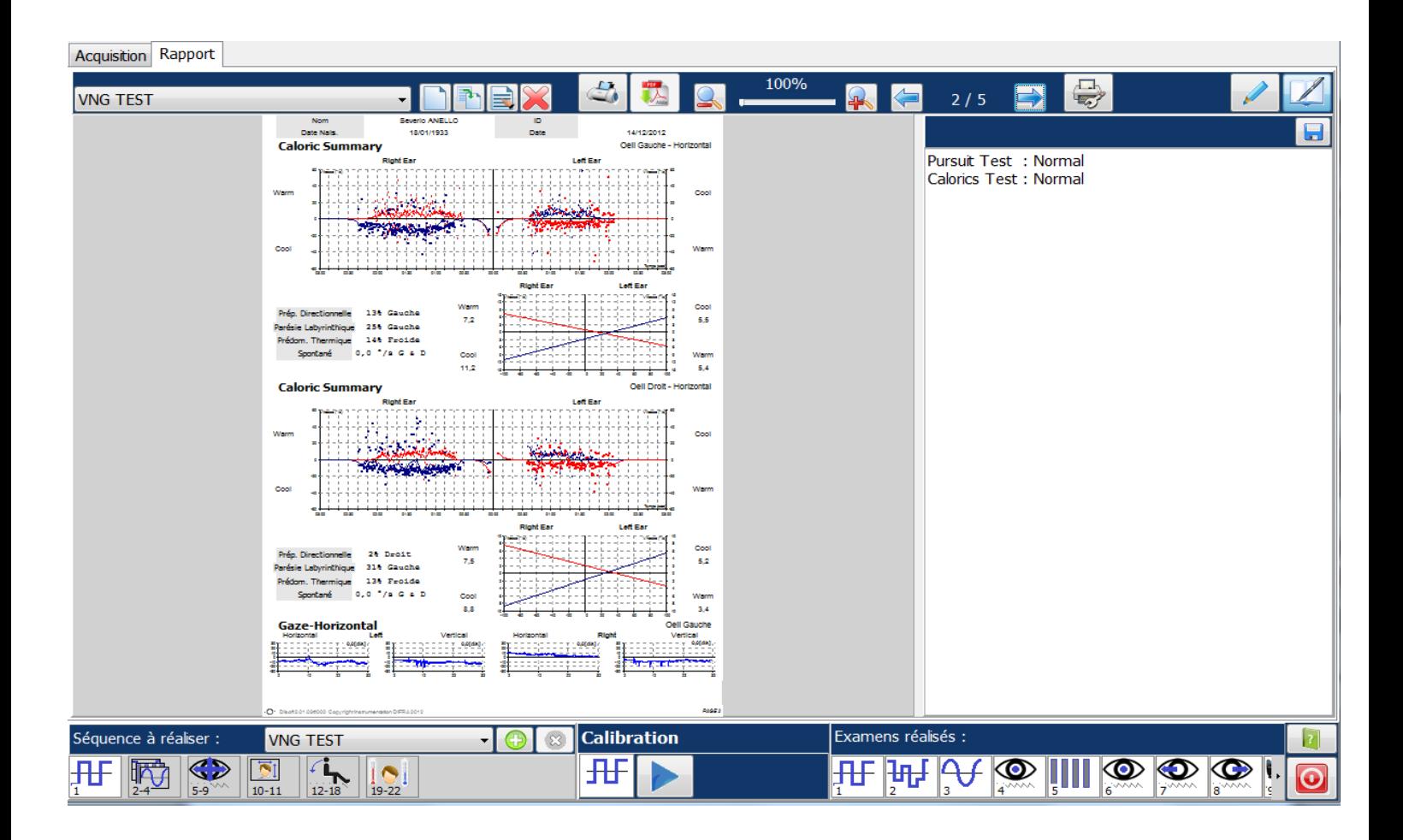

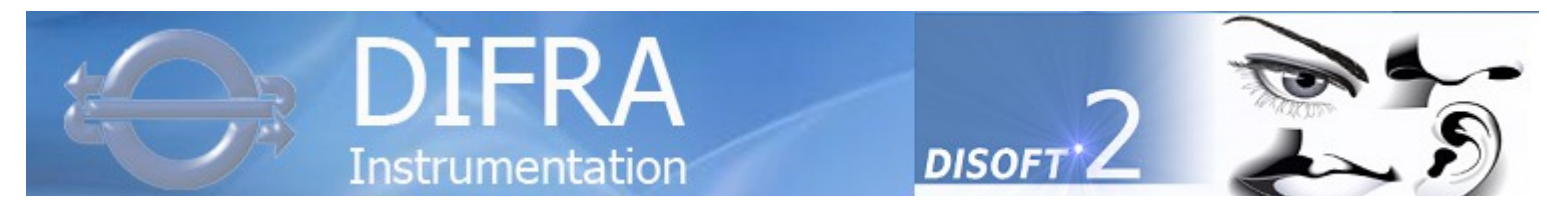

#### **DISOFT II → STANDARD DOCUMENTS FORMAT GENERATED**

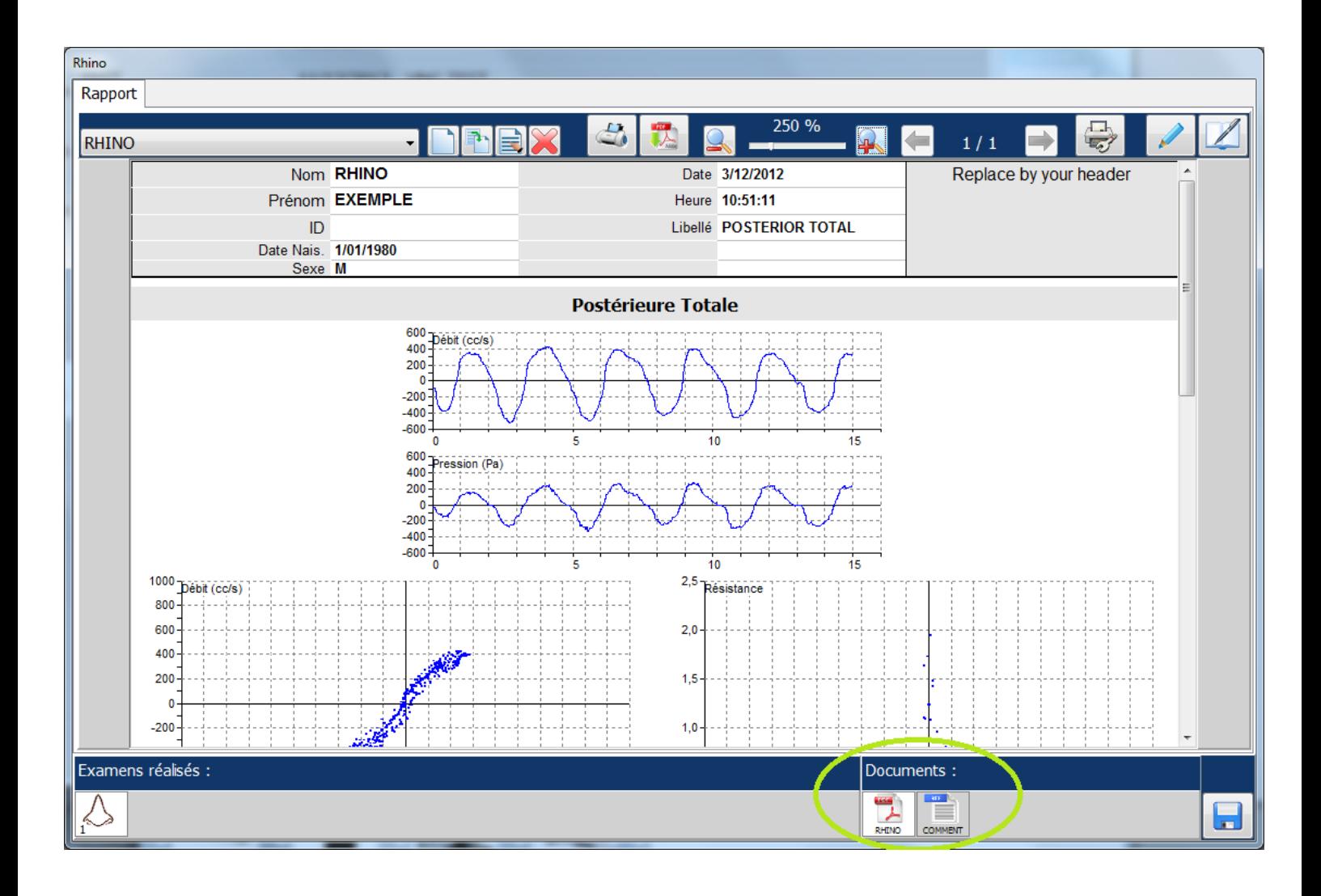

#### **DISOFT II → IMPORT / EXPORT DATA**

- Simple import / export file « on-demand ».
	- Simple HL7 support.
	- GDT support.
	- Customize text file support.

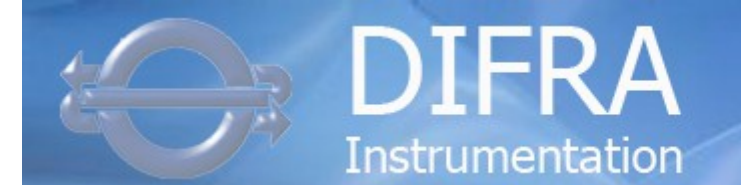

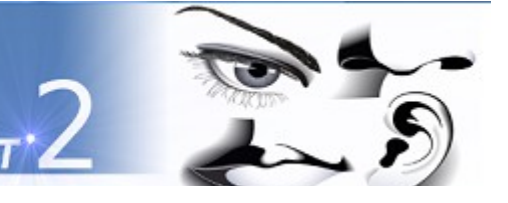

### **EASY VNG →**

#### **EASY USE AND INSTALL VNG FOR HEADSTAR AND NYSSTAR II (BASIC / OCULO / vHIT Lareral only).**

**DISOF** 

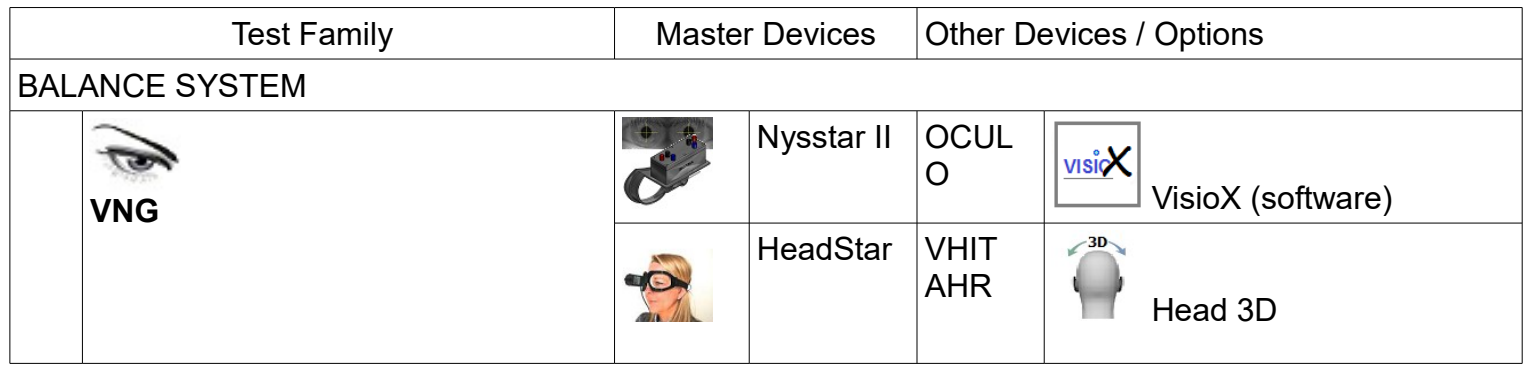

### **EASY VNG → Installation**

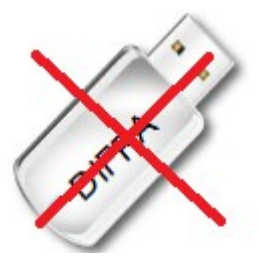

- Just need a the setup file (installation application).
- Automatic discovering of present VNG device.

## **EASY VNG → DB**

• Only Non persistent Local Access DB.

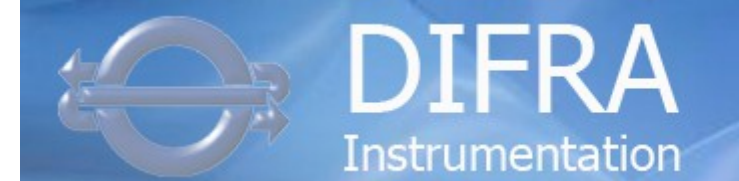

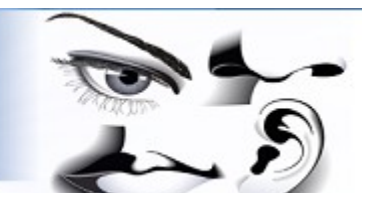

# **Easy Line / Pro Line (Disoft II ) comparator**

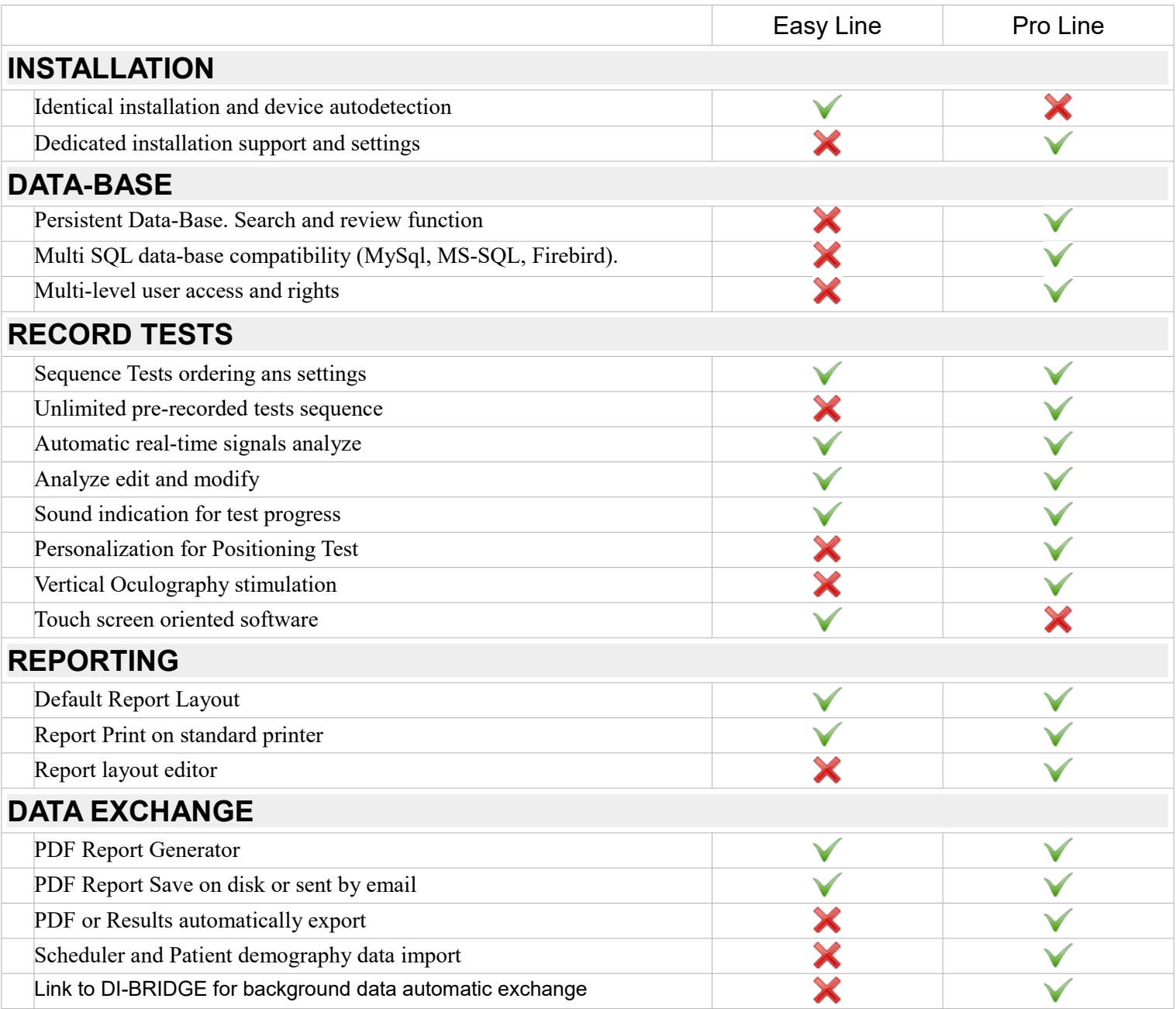